# mgr.sty instrukcja obsługi

### Adam Ratajczak

### 29 listopada 2010

## Spis treści

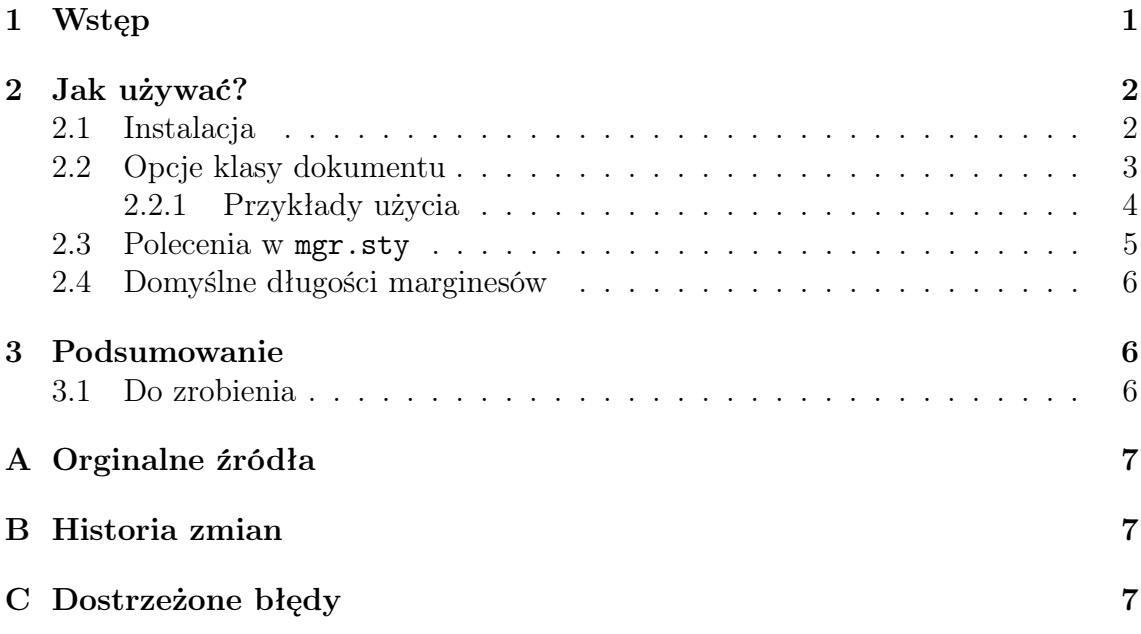

## 1 Wstęp

mgr.sty jest LATEXową klasą dokumentu powstałą na bazie standardowej klasy book. Styl składania dokumentu w tej klasie współgra (na tyle, na ile udało mi się zdobyć informacji) ze stylem składania pracy dyplomowej magisterskiej (a także projektu inżynierskiego) na wydziale Elektroniki Politechniki Wrocławskiej. W ramach tej klasy można złożyć stronę tytułową, na której rozmieszczenie elementów powinno dopasować się do okienka w okładce, niezależnie (w pewnych granicach) od długości tytułu itp. Ponadto, przy pomocy tej klasy można w łatwy sposób wygenerować kopię pracy dyplomowej, którą należy złożyć w archiwum (czcionka 8pt, niedostępna w standardowych klasach L<sup>A</sup>T<sub>E</sub>Xa). Dodatkowo, zdefiniowane zostały bardziej przystępne marginesy oraz nagłówki stron. Poza tym, usunięty został dwukropek generowany w poleceniu \caption oraz została podmieniona standardowa nazwa otoczenia table z "Tablica" na "Tabela". Do poprawnego działania tej klasy (mam nadzieję) nie potrzeba żadnych zewnętrznych pakietów, z drugiej strony klasa ta powinna bez problemów działać z dowolnymi pakietami dołączonymi w preambule. Używać można zwykłego L<sup>A</sup>T<sub>E</sub>Xa lub pdfL<sup>AT</sup>EXa.

### 2 Jak używać?

\documentclass[lista\_opcji]{mgr}

Jak zostało wspomniane, mgr.sty jest modyfikacją standardowej klasy book. Część opcji została przeredagowana, a niepotrzebne opcje usunięte. Praca dyplomowa magisterska (projekt inżynierski) powinna być wydrukowana na papierze formatu A4. W związku z tym, rozmiar papieru odpowiada temu formatowi i nie jest możliwa jego zmiana poprzez opcję klasy dokumentu. Podobnie, nie występują tutaj opcje wyboru układu jedno– lub dwuszpaltowego (onecolumn, twocolumn), oraz opcja decydująca o składaniu strony tytułowej na osobnej stronie lub też na początku pierwszej strony (titlepage, notitlepage).

#### 2.1 Instalacja

Sposób łatwy, jednorazowy Aby móc korzystać z klasy mgr.sty należy umieścić plik klasy w katalogu, w którym znajduje się plik źródłowy tworzonej pracy dyplomowej.

Sposób trudniejszy, wielorazowy Aby móc korzystać z tej klasy niezależnie od ścieżki, w której znajduje się źródło tworzonego dokumentu należy plik mgr.sty umieścić w jednym z katalogów, które domyślnie są przeszukiwane podczas przetwarzania, na przykład katalog tex/latex/base/ a następnie odświeżyć strukturę plików i katalogów.

#### 2.2 Opcje klasy dokumentu

W wierszu z definicją klasy dokumentu \documentclass[lista\_opcji]{mgr}, w miejscu lista\_opcji może pojawić się jedna lub kilka niżej wymienionych opcji. W przypadku kilku opcji należy je oddzielać przecinkiem bez dodatkowych spacji.

8pt wybór czcionki o rozmiarze 8pt (nie ma w standardowej klasie book).

10pt wybór czcionki o rozmiarze 10pt.

11pt wybór czcionki o rozmiarze 11pt.

- 12pt wybór czcionki o rozmiarze 12pt.
- eng zamienia treść napisu "PRACA DYPLOMOWA MAGISTERSKA" na napis "PROJEKT INŻYNIERSKI" na stronie tytułowej.
- oneside opcja przydatna do wydruku jednostronnego, polecam w przypadku, gdy praca dyplomowa nie zawiera za dużo stron, charakteryzuje się numeracją stron umieszczoną po prawej stronie kartki.
- twoside opcja druku dwustronnego, charakteryzuje się numeracją stron zawsze po zewnętrznej stronie kartki, czyli naprzemiennie raz z prawej, raz z lewej. Należy używać, gdy praca dyplomowa zawiera większą liczbę stron.
- openright nowy rozdział rozpoczyna się zawsze od prawej strony, uwaga: może wystąpić pojedyncza pusta strona przed nowym rozdziałem.
- openany nowy rozdział rozpoczyna się od dowolnej strony.
- leqno numerowanie formuł matematycznych po lewej stronie, raczej mało przydatne.
- fleqn formuły matematyczne nie będą centrowane tylko wcinane z lewej strony o wartość parametru \mathindent, podobnie jak wyżej, raczej nie przydatne.
- draft wersja robocza, oznacza linie, w których występuje Overfull hbox czarnym prostokątem . Ponadto, przyspiesza przetwarzanie poprzez wstawianie ramek zamiast grafiki (zależne od pakietu graficznego), przydatne podczas pracy z dużym manuskryptem.
- final finalna wersja, "przeciwieństwo" opcji draft.
- openbib dotyczy otoczenia thebibligraphy, inny sposób generowania spisu literatury.
- printmode ta opcja jest równoważna następującej liście opcji: 12pt, twoside, final, openright i jest jednocześnie opcją domyślną.
- archivemode ta opcja jest równoważna następującej liście opcji: 8pt, twoside, final, openany oraz dodatkowo z dokumentu usuwana jest strona z opcjonalną dedykacją, opcja ta jest przydatna do wygenerowania kopii pracy dyplomowej, którą należy złożyć do archiwum.

#### 2.2.1 Przykłady użycia

Wraz z plikiem klasy dokumentu i niniejszą instrukcją zostały utworzone przykładowe pliki pracy dyplomowej, które można pobrać ze strony projektu. Poniżej można znaleźć kilka przykładów użycia tej klasy.

```
\documentclass{mgr}
```
równoważne

```
\documentclass[printmode]{mgr}
```
tworzy wersję gotową do wydruku.

```
\documentclass[oneside]{mgr}
```
równoważne

```
\documentclass[printmode,oneside]{mgr}
```
tworzy wersję gotową do wydruku jednostronnego, przydatne dla prac o niedużej liczbie stron.

```
\documentclass[archivemode]{mgr}
```
tworzy wersję do archiwum.

#### 2.3 Polecenia w mgr.sty

Nazwy poleceń zostały wybrane w języku angielskim, aby zachować pewną analogię do pozostałych poleceń LATEXa.

- \author{Imię Nazwisko} re-definiowane polecenie w celu przechowywania nazwiska autora, jego brak powoduje ostrzeżenie (Warning) podczas przetwarzania.
- \title{Polski tytuł pracy} re-definiowane polecenie w celu przechowywania polskiego tytułu pracy magisterskiej, jego brak powoduje ostrzeżenie (Warning) podczas przetwarzania.
- \engtitle{English title} polecenie zdefiniowane w celu przechowywania angielskiego tytułu pracy magisterskiej, jego brak powoduje ostrzeżenie (Warning) podczas przetwarzania.
- \supervisor{tytuł, Imię Nazwisko, jednostka} polecenie zdefiniowane w celu przechowywania danych osobowych prowadzącego pracę, jego brak powoduje ostrzeżenie (Warning) podczas przetwarzania.
- \guardian{tytuł, Imię Nazwisko, jednostka} polecenie zdefiniowane w celu przechowywania danych osobowych opiekuna pracy. W przypadku gdy jest to ta sama osoba co \supervisor, nie należy używać tego polecenia. Jego brak usunie ze strony tytułowej zbędną informację.
- \field{Nazwa kierunku (SKRÓT)} polecenie zdefiniowane w celu przechowywania nazwy kierunku studiów, jego brak powoduje ostrzeżenie (Warning) podczas przetwarzania.
- \specialisation{Nazwa specjalności (SKRÓT)} polecenie zdefiniowane w celu przechowywania nazwy specjalności studiów, jego brak powoduje ostrzeżenie (Warning) podczas przetwarzania.
- \date{rok} re-definiowane polecenie w celu przechowywania roku. Standardowo u dołu strony tytułowej wstawiany jest bieżący rok, użycie tego polecenia pozwala wstawić dowolny rok.
- \dedication{szer}{tekst} polecenie w miejscu swojego wystąpienia łamie bieżącą stronę i na następnej (w przypadku openright na następnej prawej) wstawia po prawej u dołu treść dedykacji z argumentu tekst. Argument szer musi mieć wartość sztywnej długości i definiuje szerokość pola tekstowego z treścią dedykacji.

We wszystkich powyższych poleceniach można używać poleceń łamiących wiersz (\\, \newline lub \linebreak) w razie gdy domyślny podział wiersza jest niezadowalający.

#### 2.4 Domyślne długości marginesów

Standardowe wartości marginesów zostały przestawione w celu lepszego wykorzystania miejsca na kartce. Poniżej, przedstawione są ich wartości domyślne, jeżeli jest to konieczne, można je zmienić wydając odpowiednie polecenia w preambule pliku źródłowego pracy dyplomowej.

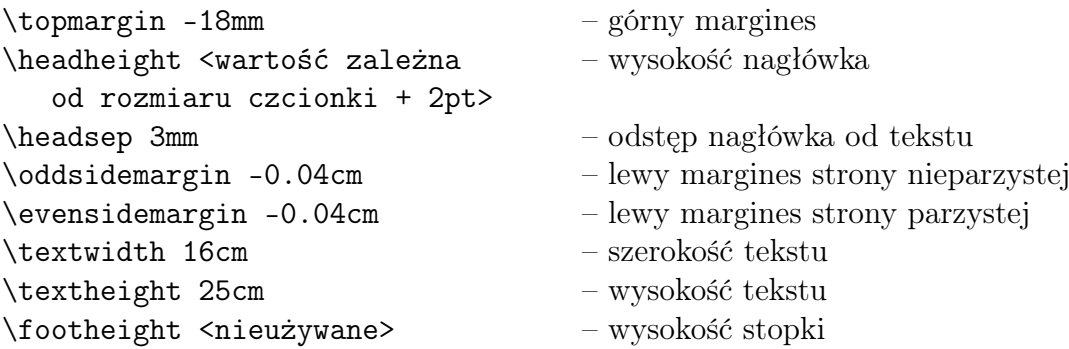

### 3 Podsumowanie

Klasa dokumentu buduje stronę tytułową, która powinna automatycznie dopasować swoją geometrię do długości napisów. Umożliwia użycie czcionki rozmiaru 8pt bez potrzeby użycia zewnętrznego pakietu. Ponadto definiuje nagłówki stron (brak konieczności korzystania z fancyhdr.sty) oraz umożliwia wstawienie dedykacji. Korzystanie z tej klasy niewiele różni się od używania LATEXowej klasy book.

#### 3.1 Do zrobienia

W przyszłości planowane jest stworzenie dodatkowej opcji cdmode wspomagające wygenerowanie wersji elektronicznej (którą także należy oddać do archiwum) obsługującej m. in. linki w spisie treści oraz numerów równań i pozycji bibliograficznych, automatyczne tworzenie zakładek w pliku pdf.

### A Orginalne źródła

Podczas tworzenia klasy mgr.sty zostały wykorzystane następujące źródła:

- book.cls standardowa, LATEXowa klasa dokumentu, ogólny szkielet oraz polecenia standardowe polecenia i otoczenia,
- mgr-szablon autorstwa dra B. Kreczmera, projekt strony tytułowej,
- extsizes

http://www.ctan.org/tex-archive/macros/latex/contrib/extsizes/, składanie czcionki o rozmiarze 8pt,

• Author FAQ of American Mathematical Society http://www.ams.org/authors/author-faq.html, usunięcie nagłówków i stopek na pustych stronach na końcach rozdziałów przy włączonej opcji openright.

### B Historia zmian

7.02.2008 Pierwsza wersja mgr.sty.

- 13.09.2008 Poprawione składanie dedykacji przy opcji oneside.
- 20.05.2010 Dodanie testowej opcji klasy dokumentu eng pozwalającej na składanie dokumentu pracy dyplomowej inżynierskiej.
- 29.11.2010 Dopasowanie treści napisu "PROJEKT INŻYNIERSKI" wywoływanego poprze opcję klasy dokumentu eng do wymogów wydziału.

## C Dostrzeżone błędy

- 1. Podczas korzystania z pdfLATEXa przy składaniu dedykacji pojawiają się ostrzeżenia związanie z przenumerowaniem stron. Korzystanie z IATFXa nie wywołuje powyższych ostrzeżeń.
- 2. Przy współpracy z pakietem babel nazwa "Tablica." i "Spis tablic" nie zamieniają się odpowiednio na "Tabela. " i "Spis tabel". Tymczasowo można to poprawić wpisując zaraz po rozpoczęciu dokumentu następującego kodu

```
...
\begin{document}
\def\listtablename{Spis tabel}
\def\tablename{Tabela. }
...
```
Ponieważ pakiet polski zapewnia poprawną zamianę powyższych napisów, zaleca się korzystanie właśnie z tego pakietu. Ponadto, pakiet polski posiada wiele innych zalet, jak na przykład dzielenie wyrazów zgodne z zasadami polskiej pisowni.